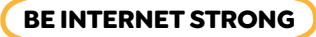

## **Operation Password**

**Purpose:** Learn how to make multiple strong passwords.

You're the leader of a special agent team in charge of protecting headquarters from spies. The spies are trying to access a secret room with a vault containing top-secret information that is guarded by lasers. The only way to access the room, deactivate the lasers and open the vault is with top secret passwords—that's where you come in!

Your mission is to **create three passwords** easy enough to remember, but strong enough to keep the spies from getting the critical information in that vault! The world is counting on you!

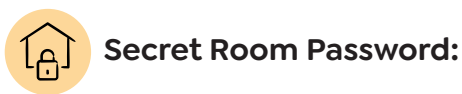

**TIPS FOR CREATING A STRONG PASSWORD:**

- Use at least eight characters. The longer the better (as long as you can remember it!).
- Use a combination of letters (uppercase and lowercase), numbers and symbols.
- Use numbers and symbols in place of letters to make your password harder for others to guess.

**Examples:** 3 for E, ! for I, 0 for O, @ for a, % or \* for a space, \$ for S, etc.

- Don't use personal information (name, address, email, phone number, birthday, a pet's name, etc.) in your password.
- Don't use a password that's easy to guess, like a string of numbers (123456). And definitely don't use the word "password"!

**Strong Password:** No#t0DayBad6uY\$

**Weak Password:** Password1

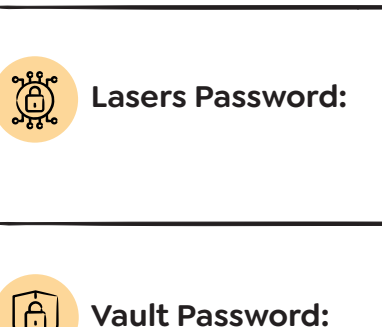

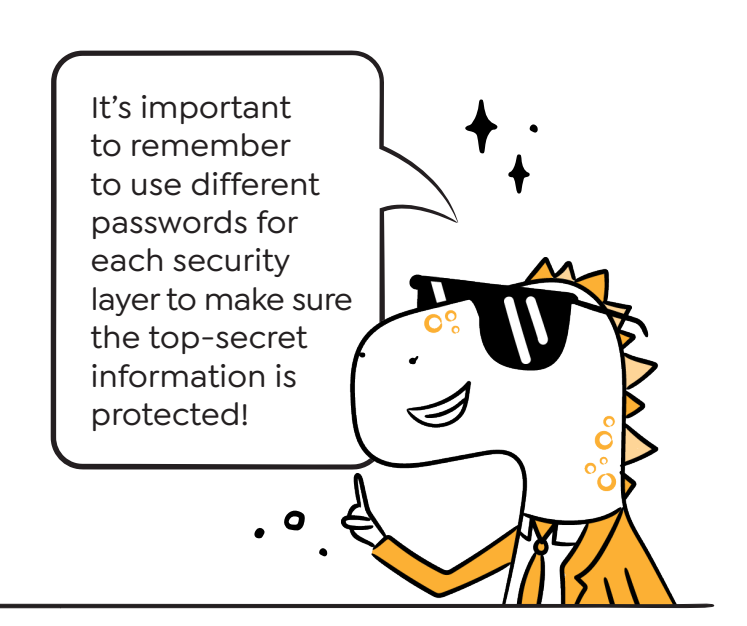

**Advanced Mission:** Now that you've created three strong passwords, flip the page over and write them down. Did you remember them correctly? If not, how might you remember them?